## REMO CHEAT SHEET

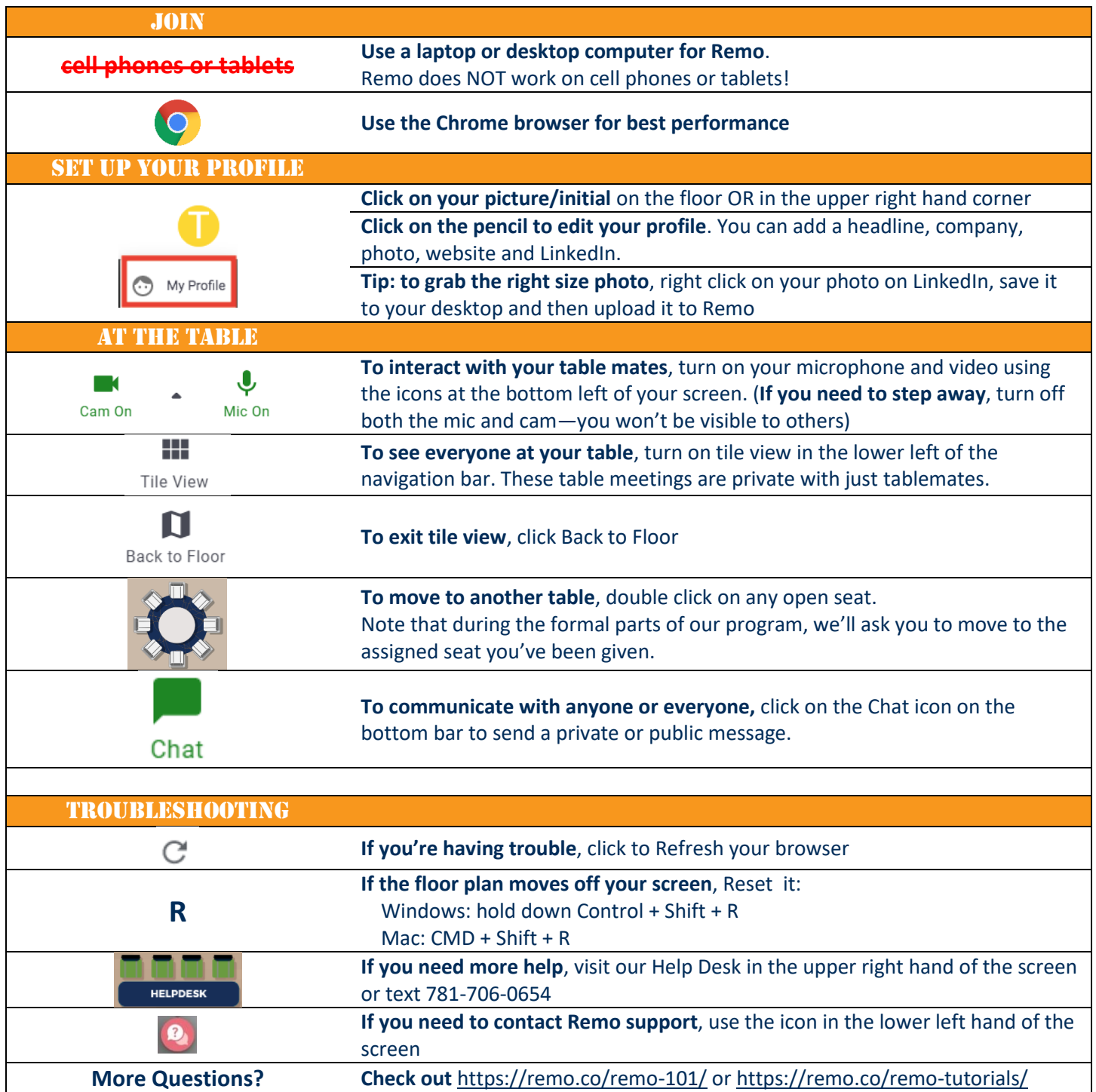